## IMPLEMENTASI REPLIKASI DATABASE MICROSOFT SQL SERVER – POSTGRESQL UNTUK PENERAPAN SINGLE SIGN ON (SSO)

# SKRIPSI

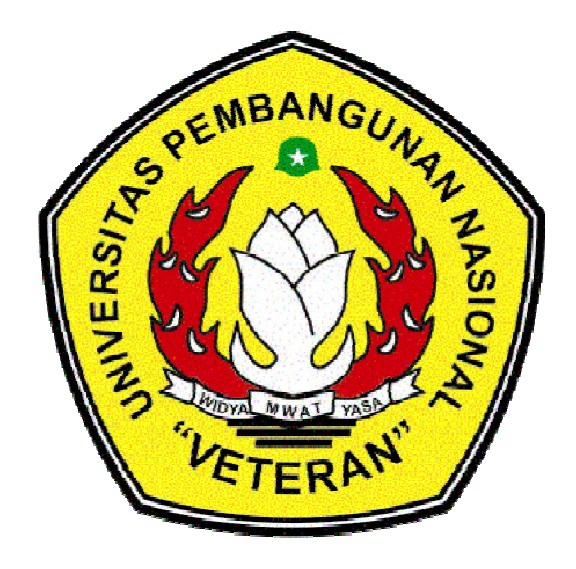

*Disusun oleh :* 

FAHMI PERMANA NPM. 0934010151

# JURUSAN TEKNIK INFORMATIKA FAKULTAS TEKNOLOGI INDUSTRI

UNIVERSITAS PEMBANGUNAN NASIONAL "VETERAN" JAWA TIMUR

## SURABAYA

2014

## IMPLEMENTASI REPLIKASI DATABASE MICROSOFT SQL SERVER – POSTGRESQL UNTUK PENERAPAN SINGLE SIGN ON (SSO)

## **SKRIPSI**

Diajukan Untuk Memenuhi Sebagai Persyaratan Dalam Memperoleh Gelar Sarjana Komputer Jurusan Teknik Informatika

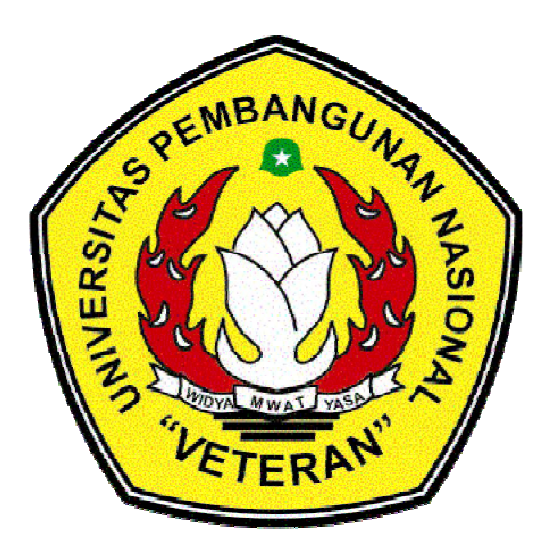

*Disusun oleh :* 

FAHMI PERMANA NPM. 0934010151

# JURUSAN TEKNIK INFORMATIKA FAKULTAS TEKNOLOGI INDUSTRI UNIVERSITAS PEMBANGUNAN NASIONAL "VETERAN" JAWA TIMUR SURABAYA

2014

## LEMBAR PENGESAHAN

## " IMPLEMENTASI REPLIKASI DATABASE MICROSOFT SQL SERVER – POSTGRESQL UNTUK PENERAPAN SINGLE SIGN ON (SSO) "

Disusun Oleh :

## FAHMI PERMANA NPM. 0934010151

Telah disetujui untuk mengikuti Ujian Negara Lisan Gelombang IV Tahun Akademik 2013/2014

Pembimbing Utama Pembimbing Pendamping

I Made Suartana, S.Kom, M.Kom Kafi Ramadhani, S.Kom

NPT. 38604 130 347 1

Mengetahui, Ketua Jurusan Teknik Informatika Fakultas Teknologi Industri UPN "Veteran" Jawa Timur

> Dr. Ir. Ni Ketut Sari, MT NIP. 19650731 199203 2 001

## **SKRIPSI**

## " IMPLEMENTASI REPLIKASI DATABASE MICROSOFT SQL SERVER – POSTGRESQL UNTUK PENERAPAN SINGLE SIGN ON (SSO) "

Disusun Oleh :

#### FAHMI PERMANA NPM. 0934010151

Telah dipertahankan di hadapan dan diterima oleh Tim Penguji Skripsi Jurusan Teknik Informatika Fakultas Teknologi Industri Universitas Pembangunan Nasional "Veteran" Jawa Timur Pada Tanggal 14 Desember 2012

Pembimbing : Tim Penguji :

1. 1.

I Made Suartana S.Kom, M.Kom Budi Nugroho, S.Kom, M.Kom

NPT. 38006 050 205 1

 $2.$ 

NPT. 38604 130 347 1 NPT. 3 8006 040 198

Kafi Ramadhani, S.Kom Rizky Parlika, S.Kom, M.Kom

3.

 Yisti Vita Via, S.ST, M.Kom NPT. 3 8604 130 347 1

Mengetahui, Dekan Fakultas Teknologi Industri Universitas Pembangunan Nasional "Veteran" Jawa Timur

### Ir. SUTIYONO, MT. NIP. 19600713 198703 1001

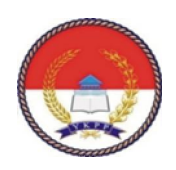

### KETERANGAN REVISI

Kami yang bertanda tangan di bawah ini menyatakan bahwa mahasiswa berikut :

Nama : Fahmi Permana

NPM : 0934010151

Program Studi : Teknik Informatika

Telah mengerjakan REVISI SKRIPSI Ujian Lisan Gelombang IV TA 2013/2014 dengan judul :

> " IMPLEMENTASI REPLIKASI DATABASE MICROSOFT SQL SERVER – POSTGRE SQL UNTUK PENERAPAN SINGLE SIGN ON (SSO) "

> > Surabaya, Januari 2014

Dosen penguji yang memeriksa revisi

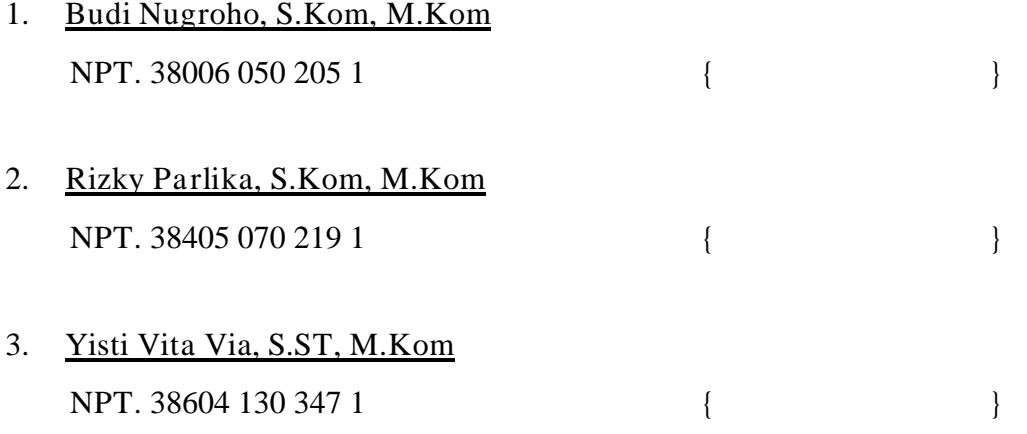

Mengetahui,

Pembimbing Utama Pembimbing Pendamping

I Made Suartana, S.kom , M.Kom Kafi Ramadhani B, S.Kom

NPT. 38604 130 347 1

## **DAFTAR ISI**

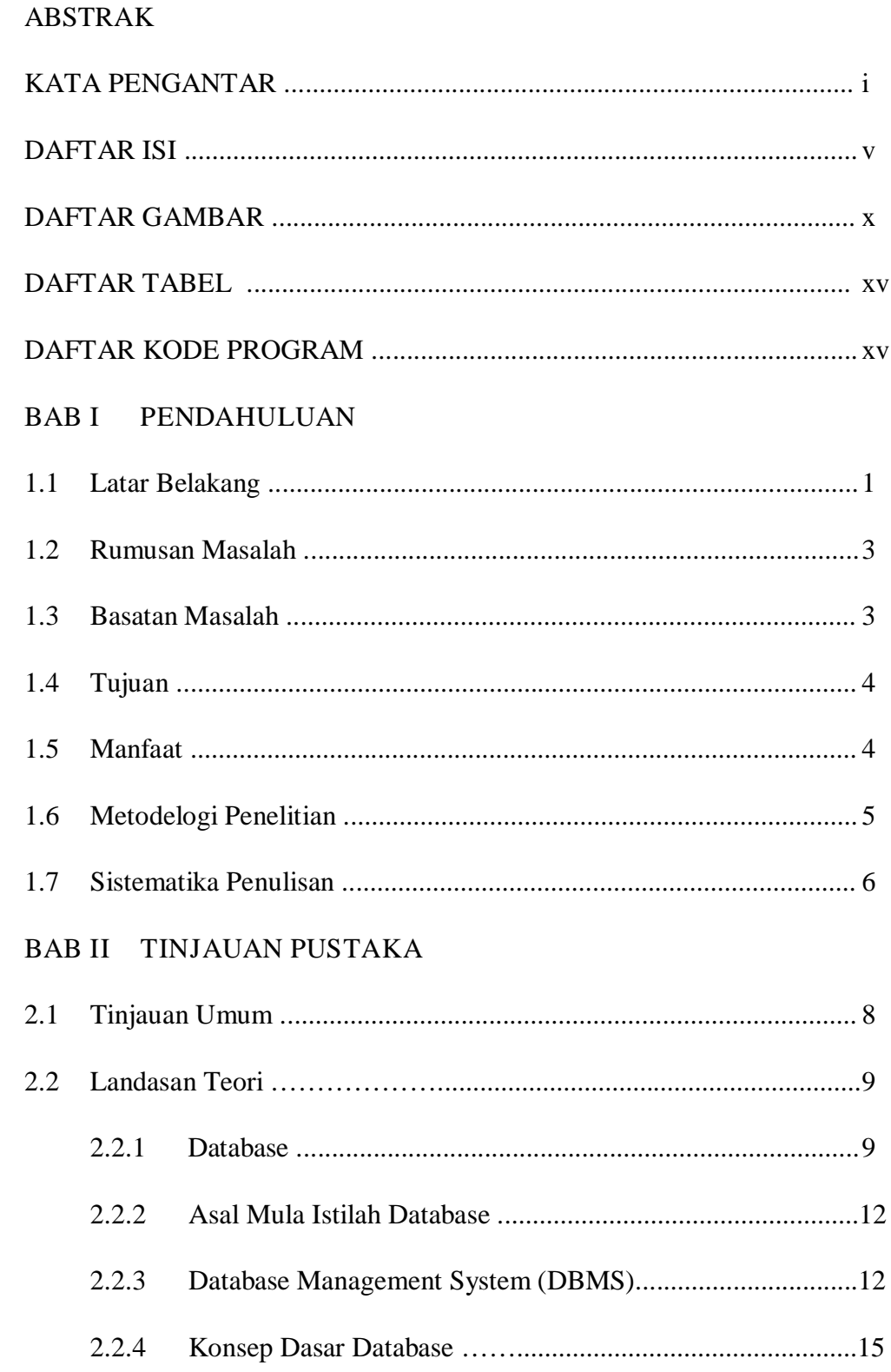

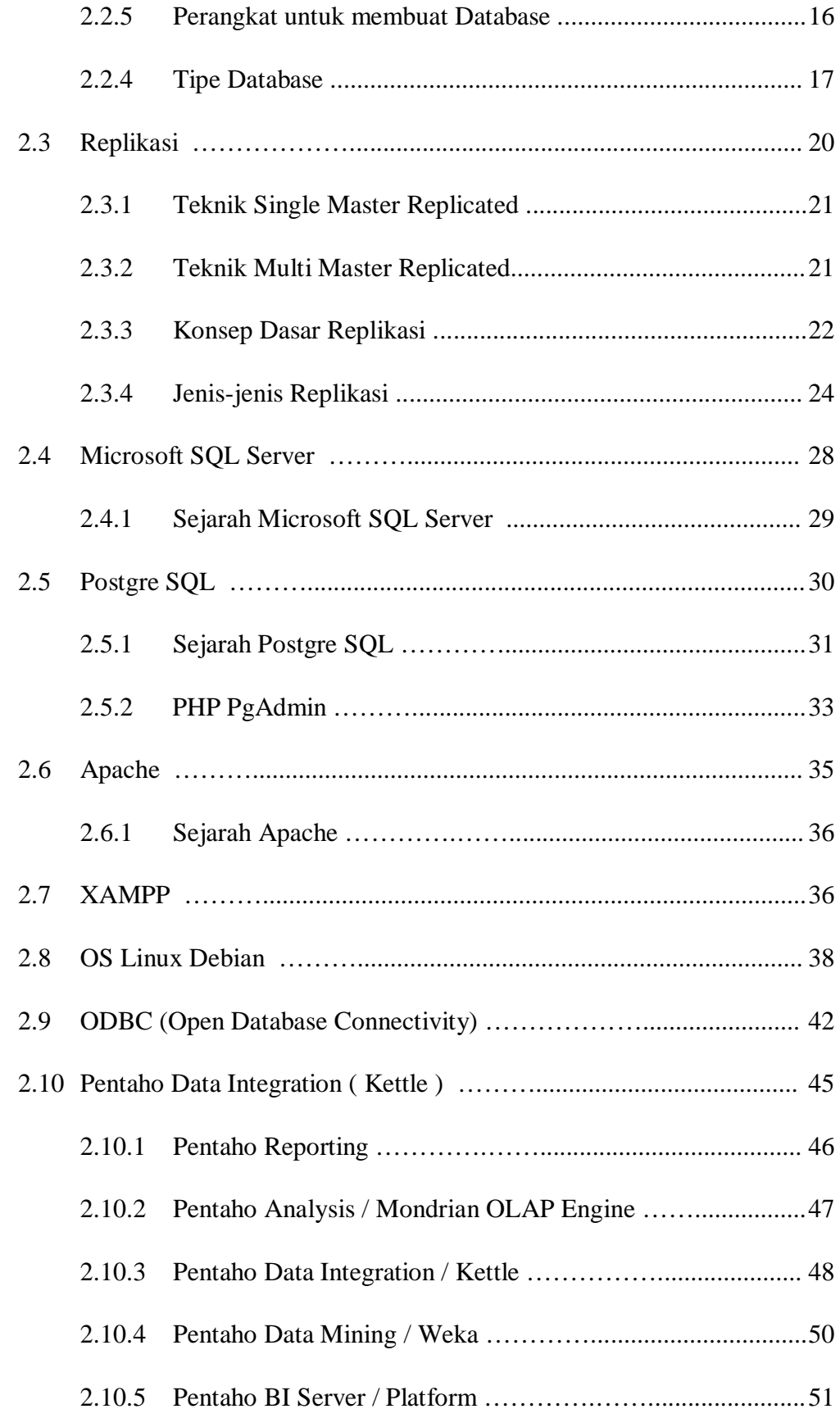

## BAB III METODOLOGI PENELITIAN

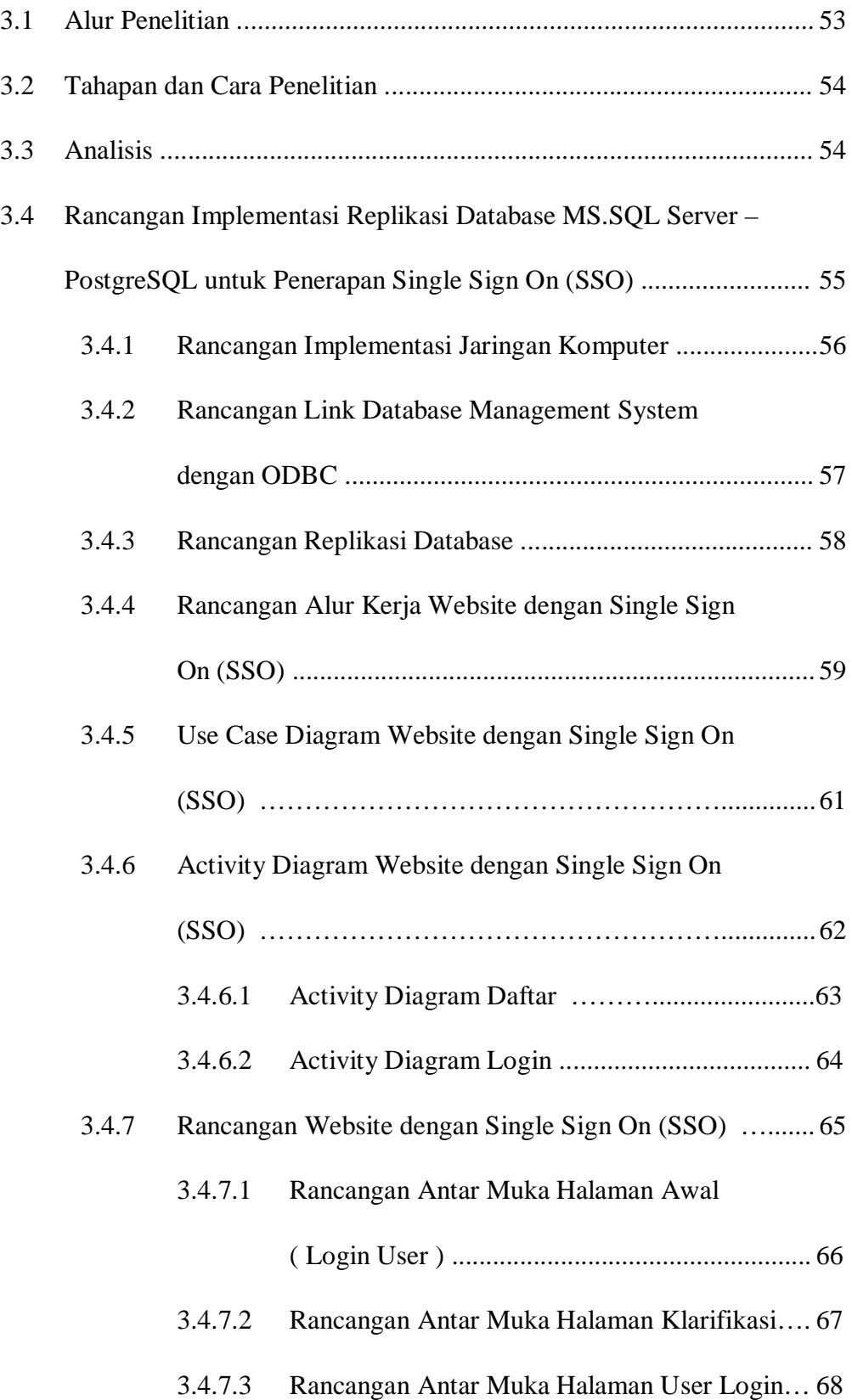

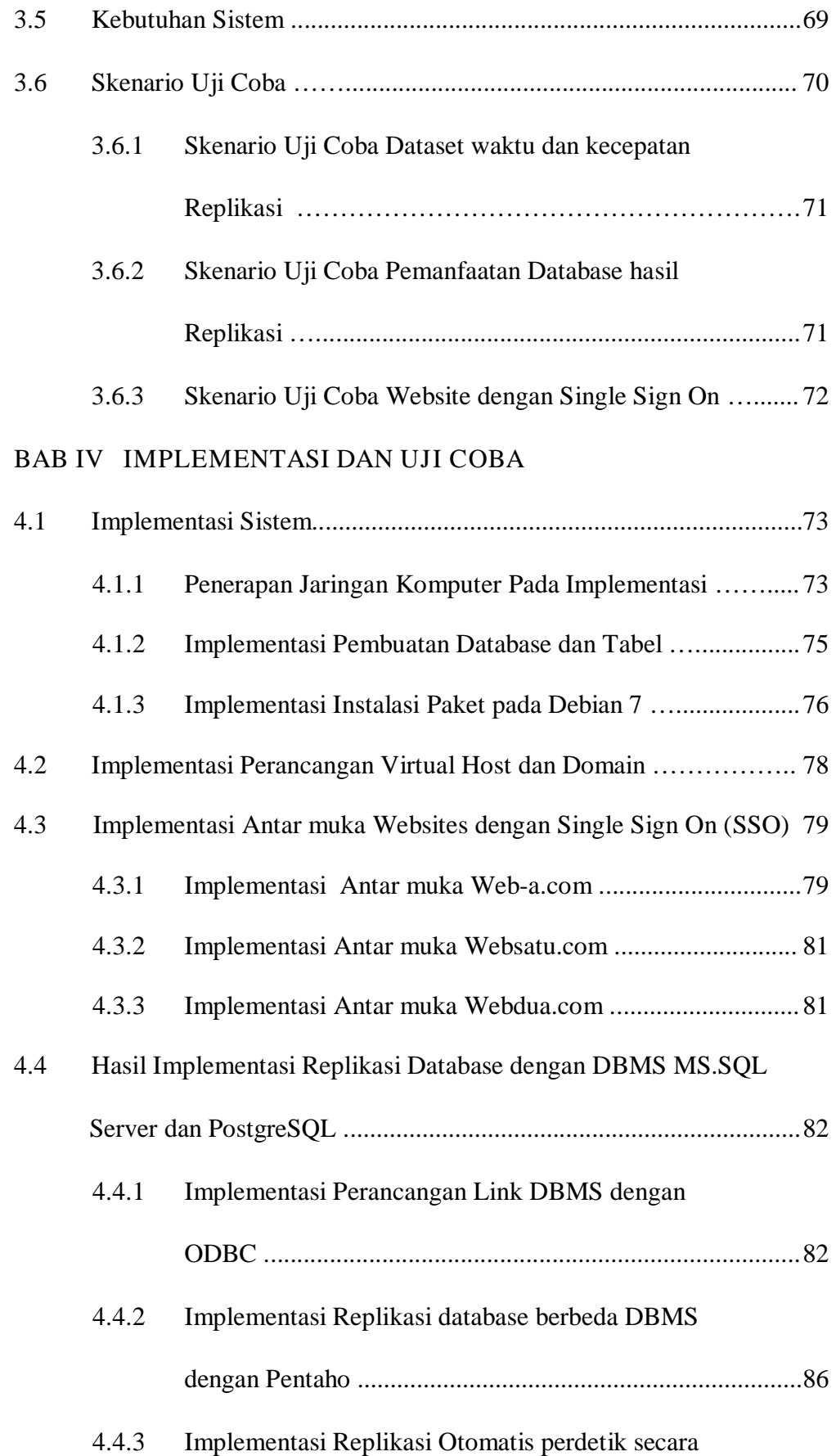

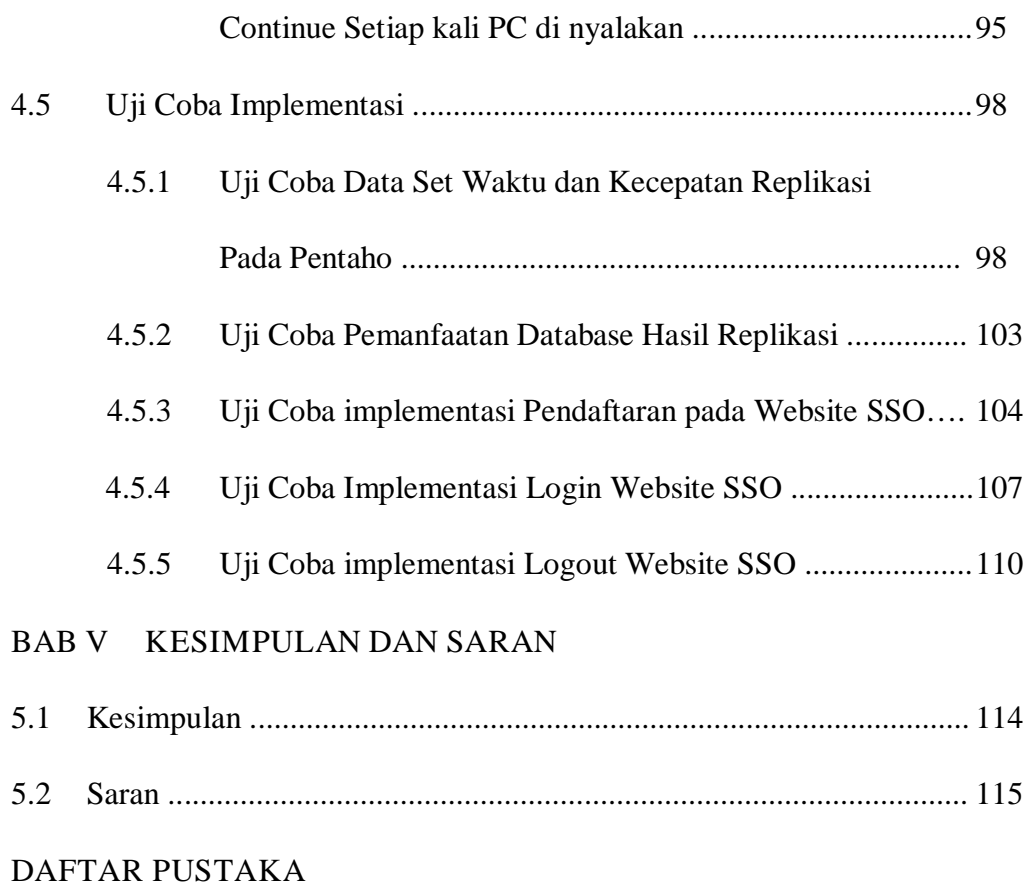

## DAFTAR GAMBAR

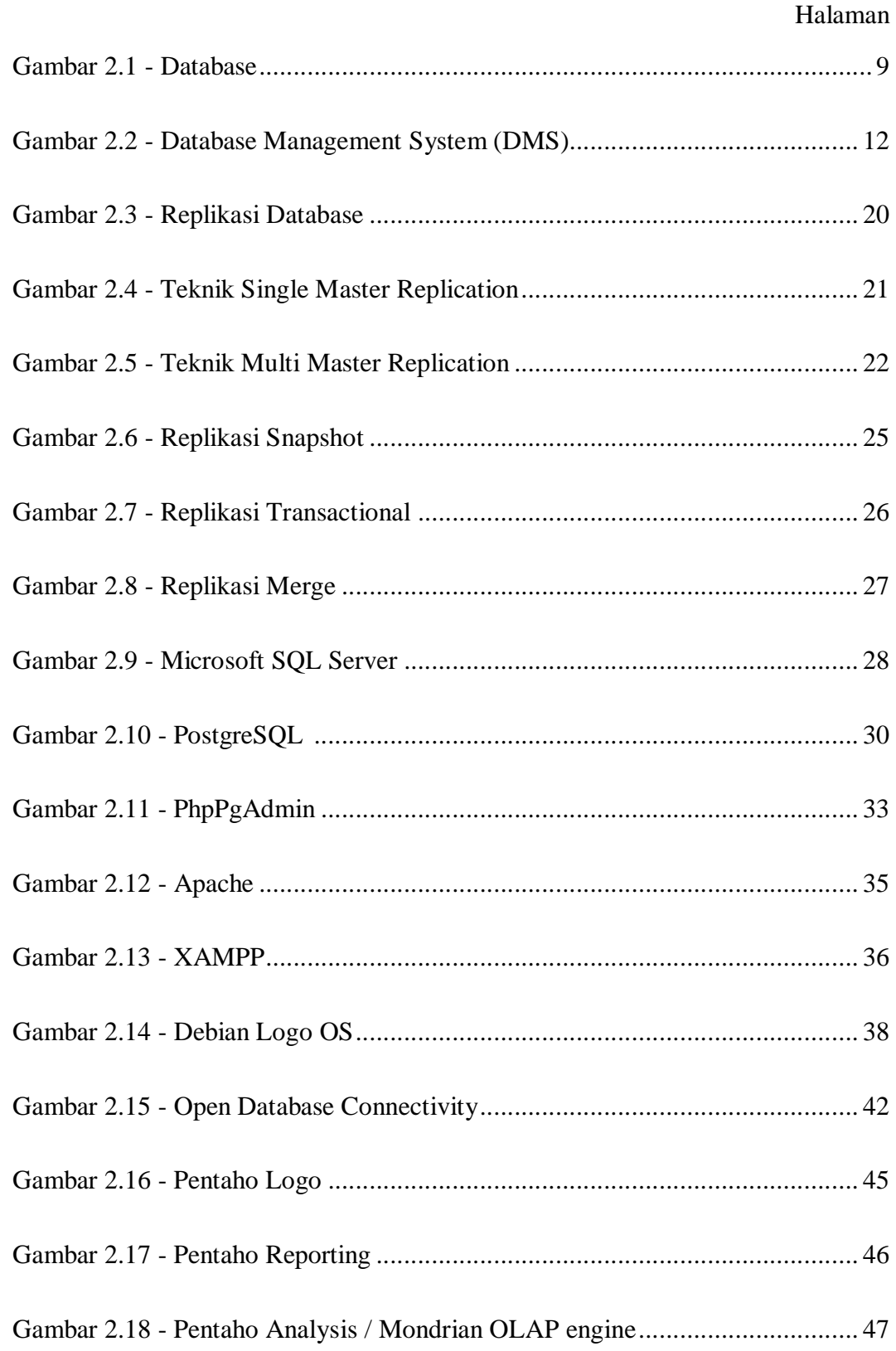

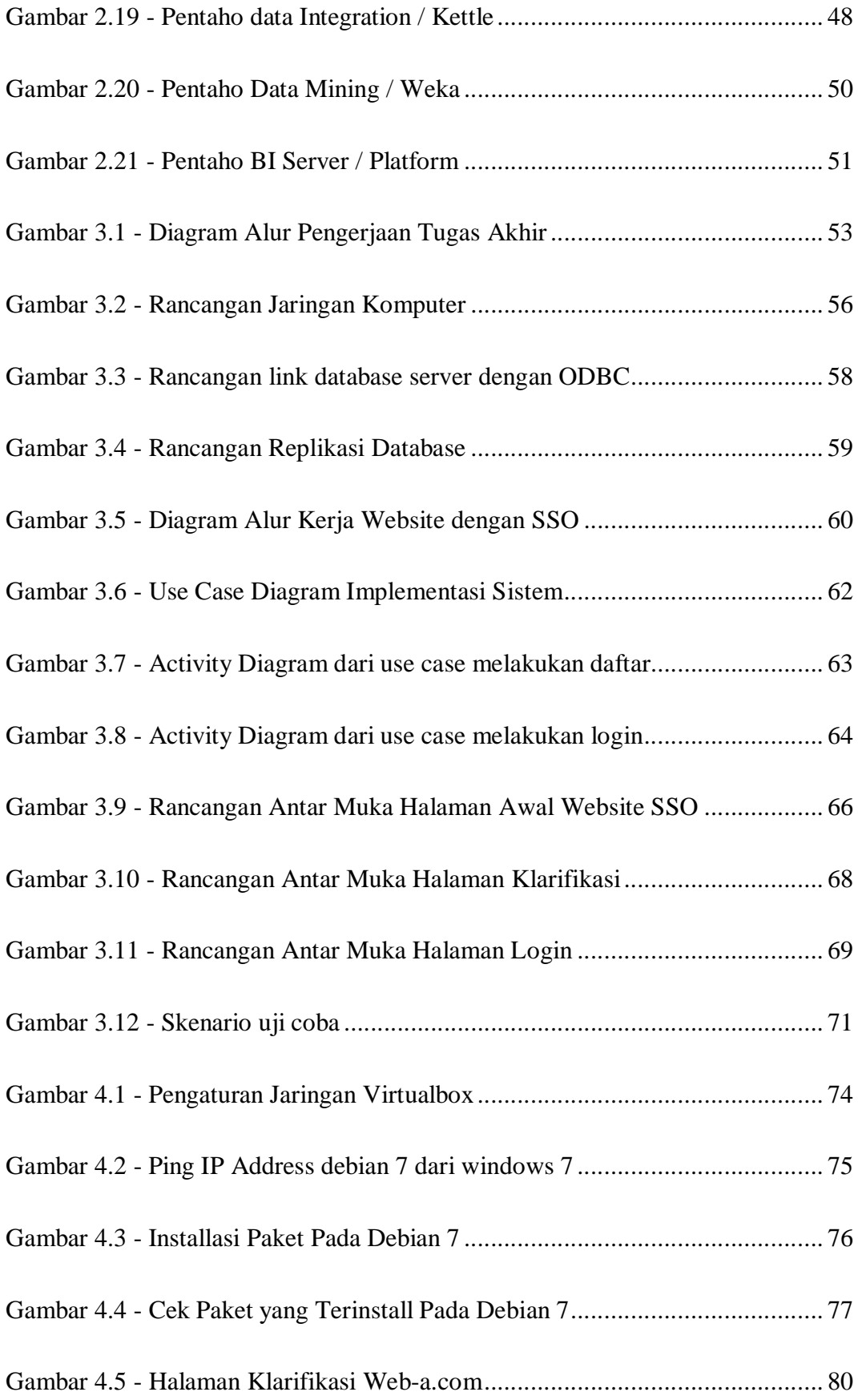

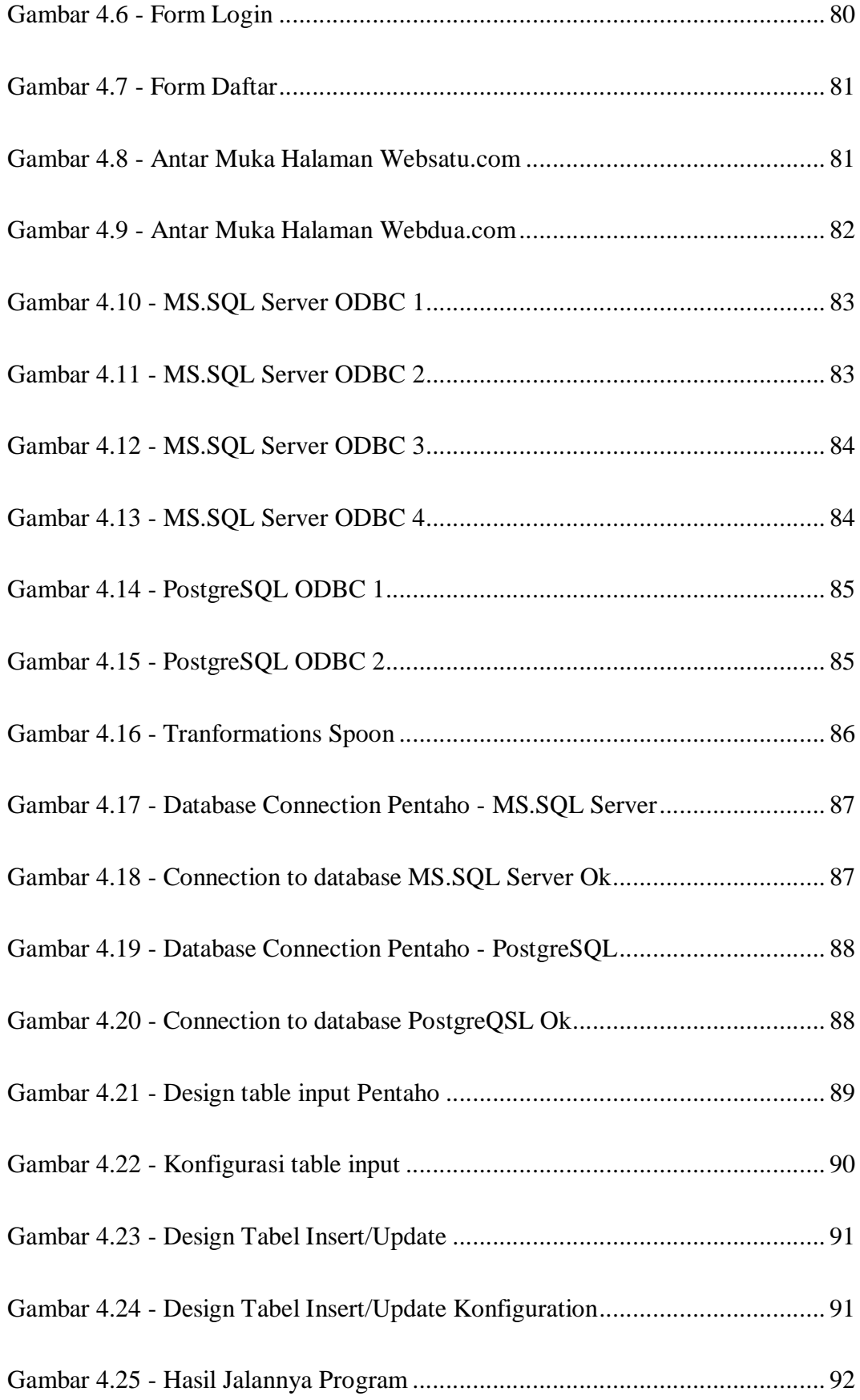

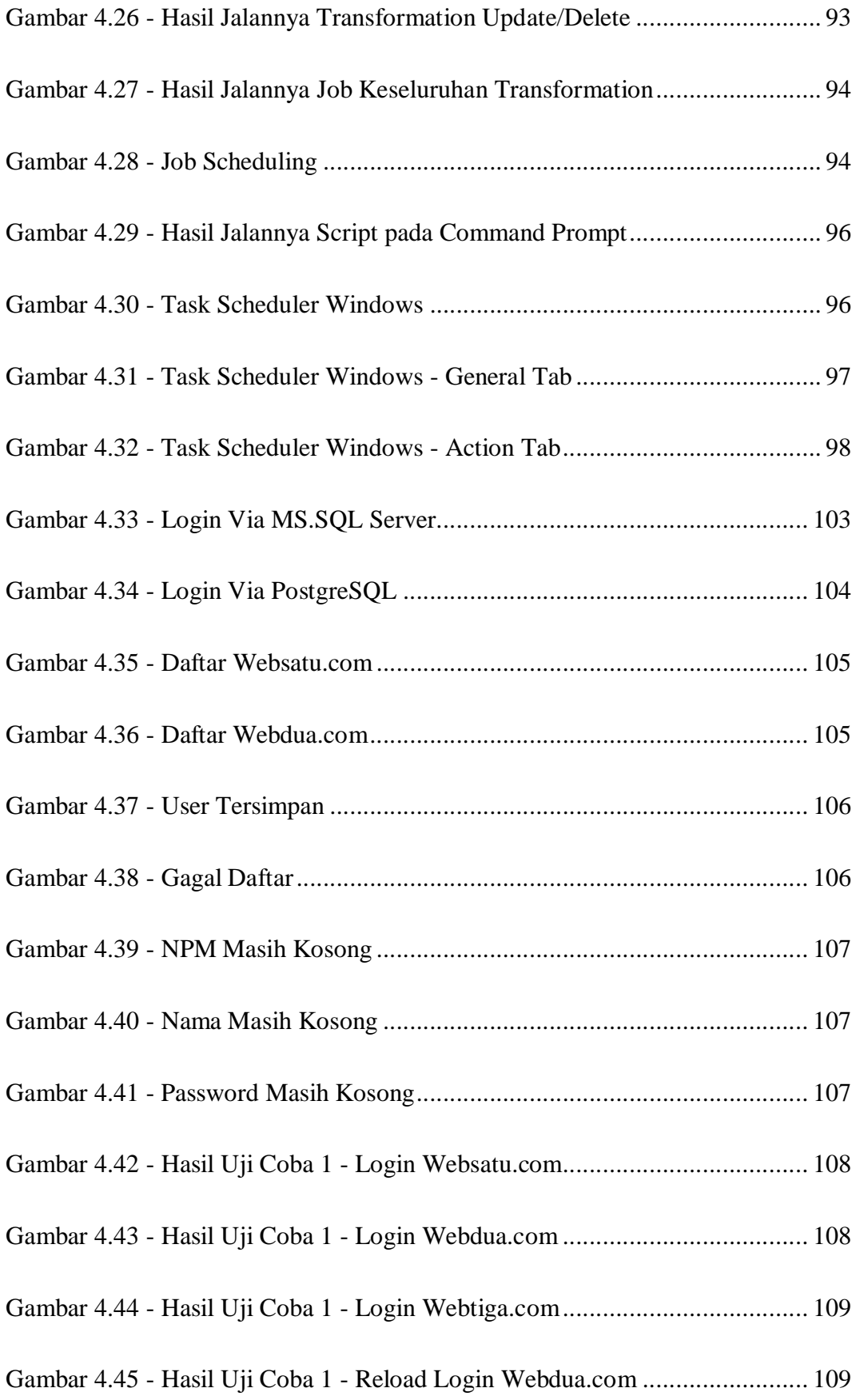

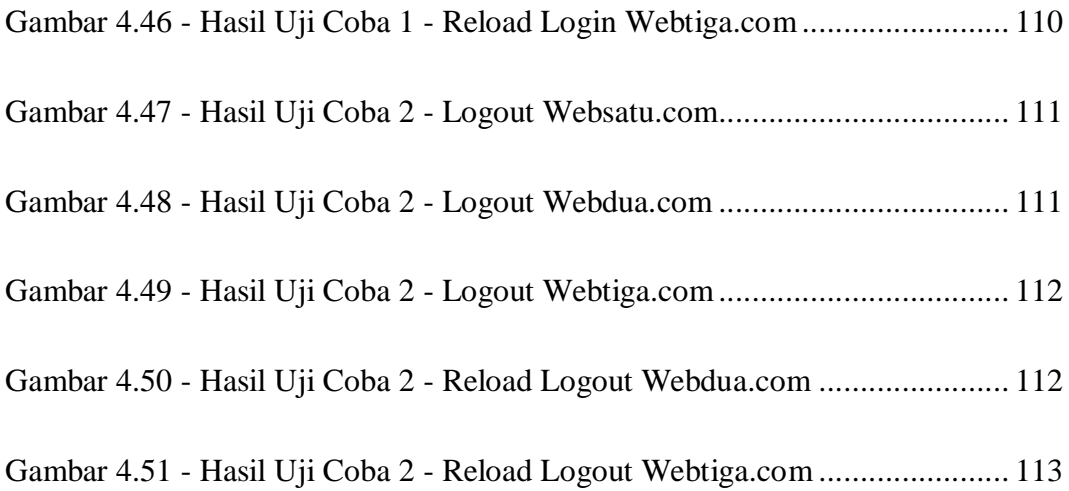

## DAFTAR TABEL

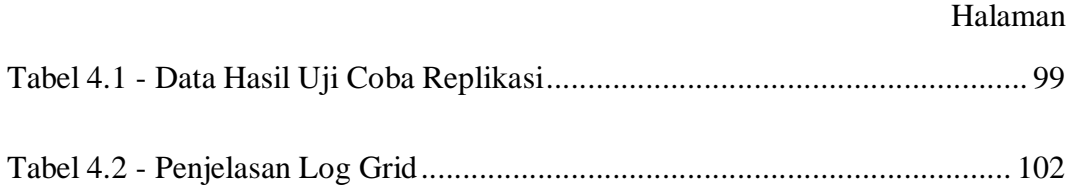

## DAFTAR KODE PROGRAM

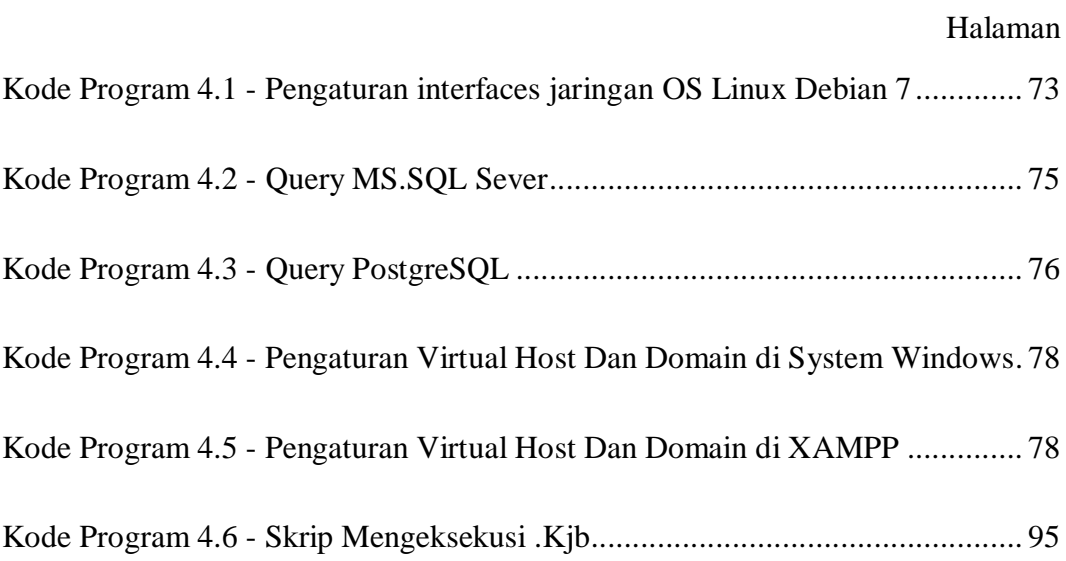

## KATA PENGANTAR

 Syukur *Alhamdulillaahi rabbil 'alamin* terucap atas ke hadirat ALLAH SWT dan atas segala limpahan Kekuatan-Nya sehingga dengan segala keterbatasan waktu, tenaga, pikiran dan keberuntungan yang dimiliki penulis, akhirnya penulis dapat menyelesaikan Skripsi yang berjudul "IMPLEMENTASI REPLIKASI DATABASE MS.SQL SERVER – POSTGRESQL UNTUK PENERAPAN SINGLE SIGN ON (SSO)" tepat pada waktunya.

 Skripsi dengan beban 4 SKS ini disusun guna diajukan sebagai salah satu syarat untuk menyelesaikan program Strata Satu (S1) pada jurusan Teknik Informatika, Fakultas Teknologi Industri, UPN "VETERAN" Jawa Timur.

 Melalui Skripsi ini peneliti merasa mendapatkan kesempatan emas untuk memperdalam ilmu pengetahuan yang diperoleh selama berada di bangku perkuliahan, terutama berkenaan tentang penerapan teknologi informasi. Namun, penyusun menyadari bahwa Skripsi ini masih jauh dari Kesempurnaan. Oleh karena itu penyusun sangat mengharapkan saran dan kritik dari para pembaca untuk pengembangan lebih lanjut.

Surabaya, 06 Januari 2014

(Penulis)

### UCAPAN TERIMA KASIH

Ucapan terima kasih ini saya persembahkan sebagai perwujudan rasa syukur atas selesainya Laporan Skripsi ini. Ucapan Beribu Terima Kasih saya tujukan kepada :

- 1. Allah SWT., karena berkat Rahmat dan HidayahNya saya dapat menyusun dan menyelesaikan Laporan Skripsi ini hingga selesai tepat waktu.
- 2. Bapak Prof. Dr. Ir. Teguh Soedarto, MP selaku Rektor Universitas Pembangunan Nasional "Veteran" Jawa Timur.
- 3. Bapak Sutiyono, MT selaku Dekan Fakultas Teknologi Industri UPN "Veteran" Jawa Timur.
- 4. Ibu Dr. Ir. Ni Ketut Sari, MT. selaku Ketua Jurusan Teknik Informatika UPN "Veteran" Jawa Timur yang telah dengan sabar membimbing dengan segala kerendahan hati dan selalu memberikan kemudahan dan kesempatan bagi saya untuk berkreasi.
- 5. Ibu Yisti, S.Kom. Selaku PIA Tugas Akhir Teknik Informatika UPN "Veteran" Jawa Timur.
- 6. Bapak Achmad Junaidi, S.Kom, M.Kom yang sudah memberikan Konsep dan Judul Tugas Akhir ini, serta dengan senang membimbing, membantu dan mengarahkan saya sampai skripsi ini selesai. Terimakasih banyak pak.
- 7. Bapak M. Irwan Affandi, S.Kom, M.Sc, Selaku Sekertaris Jurusan Sistem Informasi yang memberikan petunjuk mengenai Database, Terimakasih Pak, Bapak Pahlawan Saya.
- 8. Bapak I Made Suartana S.Kom, M.Kom, selaku Dosen Pembimbing Utama pada Proyek Skripsi ini di UPN "Veteran" Jawa Timur, yang telah banyak memberikan petunjuk, masukan, bimbingan, dorongan serta kritik yang bermanfaat sejak awal hingga terselesainya Skripsi ini. Terimakasih Banyak Pak.
- 9. Bapak Kafi Ramadhani S.Kom selaku dosen pembimbing Pendamping (Pembimbing II) yang telah memberikan banyak ide, petunjuk, masukan, bimbingan, dorongan serta bantuan yang sangat berarti dan bermanfaat bagi tugas akhir ini. Serta bersedia meluangkan waktu untuk membimbing dan membantu sampai larut malam dan jam istirahat di kantin, banyak memberi semangat serta motivasi sampai skripsi ini selesai. Terimakasih Banyak Pak.
- 10. Keluarga Tercinta, Terutama Bapak dan Ibuku tersayang, dan Adik yang selalu memberi keceriaan, di saat pikiran penat. Terima kasih atas semua Do'a, Dukungan serta Harapan-harapanya pada saat penulis sehingga dapat menyelesaikan skripsi dan laporan ini dengan baik.
- 11. Kawan-kawan TFC 2009 dan seluruh teman jurusan Teknik Informatika angkatan 2009 yang telah membantu dalam penyelesaian Laporan Skripsi ini. Rakhmat, Bambang, Rizal, Nanang, Risko, Wisnu, Made, Dwiki, Gede, Citra, Hillman, Agil, Indra (Pengok) Yang telah memberikan bantuan,dorongan dan doa, maaf yang tak bisa penulis sebutkan namanya mungkin lupa hehe. Terima Kasih yang tak terhingga untuk kalian semua. Semoga Allah SWT yang membalas semua kebaikan dan bantuan tersebut.
- 12. Teman-teman Asisten Laboratorium Jaringan Komputer yang setia menemani dan memberi motivasi serta banyak ilmu pengetahuan. Mas Aries, Mas Yusuf

Hirson, dan semua Asprak Lab.Jarkom

Serta pihak-pihak lain yang ikut memberikan informasi dan data-data di dalam menyelesaikan laporan Skripsi ini, penulis mengucapkan terima kasih. Akhir kata penulis berharap semoga Skripsi yang disusun sesuai dengan kemampuan dan pengetahuan yang sangat terbatas ini dapat bermanfaat bagi semua pihak yang membutuhkan.

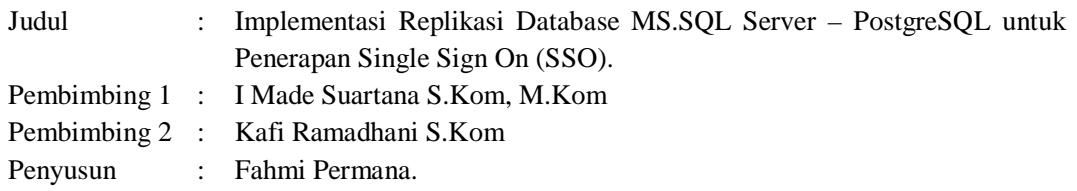

## ABSTRAK

Penyimpanan dan pertukaran informasi menjadi hal yang perlu dalam dunia teknologi. *Database* pun menjadi sebuah hal penting keberadaannya dalam perjalanan pertukaran informasi, hal ini membuat DBMS *(Database Management System)* di buat bermacam-macam jenis, dengan banyaknya jenis DBMS hal ini menjadi halangan dalam hubungan antar DBMS. Hubungan antar DBMS sendiri umumnya di butuhkan karena perlunya salinan *data* dari *database* utama untuk menjaga atau menyelamatkan *database* atas kehilangan *data* maupun kerusakan *database*. Hal semacam ini biasa disebut dengan *Replikasi*.

Replikasi *database* dengan DBMS berbeda jenis dilakukan dengan *Pentaho Data Integration*. Untuk menjaga konsistensi *data*, pemanfaatan sumber *data* cadangan pada aplikasi berbasis *web* dengan *Single Sign On (SSO)* juga dilakukan, karna dengan adanya *replikasi* kedua *database* memiliki *data* yang sama.

Implementasi *Replikasi* pada *database* dengan DBMS berbeda yakni *MS.SQL Server* – *PostgreSQL*, memberikan jawaban atas *integrasi* dari *dua database* dengan DBMS berbeda jenis, Memudahkan *user* dalam membuat salinan *data* pada *database* berbeda DBMS. Penerapan *Single Sign On (SSO)* pada *system login* aplikasi berbasis *web* dengan *data* yang di ambil dari *database* hasil *replikasi*, menjadi jawaban untuk meminimalisir dampak buruk bagi jalannya kegiatan apabila terjadi gangguan pada salah satu *database* tersebut. Karena *Data* salinan / hasil *replikasi* memiliki *data* yang sama pada keduanya.

Kata Kunci : *Database, Replikasi, Single Sign On (SSO), Virtual Host, Virtual Domain, MS.SQL Server*, *PostgreSQL*, *Web, PHP.* 

### BAB I

#### PENDAHULUAN

#### 1.1 Latar Belakang

Kemajuan tekonologi saat ini begitu berpengaruh terhadap perkembangan dunia. Penyimpanan dan pertukaran informasi menjadi hal yang sangat mudah dilakukan, dengan adanya *database server* setiap informasi dapat dengan detail di simpan dan di tata sesuai kegunaan, begitupun pekerjaan yang berhubungan dengan olah *data* dan informasi dapat diselesaikan dengan cepat dan aman dengan adanya *database server.*

*Database* pun menjadi sebuah hal penting dalam perjalanan pertukaran informasi, sehingga membuat DBMS *(Database Management System)* memiliki bermacam-macam jenis sesuai dengan fitur dan kegunaannya masing-masing, begitupun dengan kelebihan dan kekurangannya masing-masing. Karena adanya perbedaan jenis dari satu *database* dan *database* lainnya terkadang muncul permasalahan lain dimana pengaksesan *databas*e atau hubungan antara DBMS satu dengan yang lain menjadi hal yang perlu dilakukan, untuk mempermudah pertukaran informasi itu sendiri.

Namun dengan banyaknya jenis DBMS dengan *vendor-vendor* penciptanya masing-masing tentu saja hal ini menjadi masalah baru dalam hubungan antar DBMS yang berbeda jenis, dimana masing-masing DBMS memiliki karakteristik berbeda, sehingga menyulitkan hubungan dari DBMS satu dengan DBMS lain yang berbeda jenis tersebut. Oleh karena itu dibutuhkan sebuah *system* yang mampu menghubungkan DBMS yang berbeda jenis tersebut agar dapat digunakan sebagai acuan penyelesaian masalah tersebut.

Hubungan antar DBMS sendiri biasanya di butuhkan karena perlunya salinan *data* atau *file copy* dari *database* utama untuk menjaga atau menyelamatkan *database*  atas kehilangan *data* maupun kerusakan *database*. Hal semacam ini dilakukan dengan cara Replikasi, metode Replikasi digunakan untuk melipat gandakan semua perubahan yang terjadi pada suatu *server database* ke *server* lain yang berbeda. Dua hal penting dari Replikasi adalah menciptakan *backup* dari *server* utama untuk menghindari kehilangan *Data* jika *master* mengalami kerusakan dan untuk memiliki salinan dari *server* utama dalam menjalankan *reporting* dan analisis kerja tanpa mengganggu jalannya kegiatan yang berhubungan dengan *database*. Replikasi, seperti *migrasi* atau *sinkronisasi data*, dikerjakan dalam *database*, antara sumber (*source*) dan tujuan (*target*).

Dengan adanya Replikasi*,* hubungan antar DBMS yang berbeda jenis dapat terwujud, namun akan lebih baik apabila terdapat sebuah *system* yang dapat mengatur konsistensi penggunaan *database* ini, sehingga apabila terdapat sebuah *aplikasi*  penunjang lain yang akan berhubungan dengan *database* semisal aplikasi berbasis *web* dengan kemampuan *Single Sign On (SSO)* yang dapat memudahkan *user* dengan adanya *login/logout otomatis* pada aplikasi lain yang juga terintegrasi *SSO* , tidak akan mengalami masalah apabila membutuhkan *data* dari *database* yang sudah di Replikasi tersebut, sehingga apabila pada *database* pusat yang digunakan untuk mengambil *data* mengalami gangguan, maka system akan otomatis menghubungkan nya dengan *database* lain yang merupakan salinan / hasil Replikasi dari *database* pusat tersebut, sehingga dapat meminimalisir dampak buruk bagi jalannya kegiatan baik yang melalui *aplikasi* maupun *database* tersebut.

Setelah mengamati hal diatas, maka peneliti berinisiatif untuk mengambil judul tugas akhir "IMPLEMENTASI REPLIKASI *DATABASE MICROSOFT SQL SERVER – POSTGRESQL* UNTUK PENERAPAN *SINGLE SIGN ON (SSO)*". Dimana nantinya hubungan antara DBMS berbeda jenis atau secara khusus dalam hal ini adalah *Microsoft SQL Server* dan *PostgreSQL*, akan dapat dilakukan.

#### 1.2 Rumusan Masalah

Adapun permasalahan yang akan dibahas adalah sebagai berikut :

- a. Bagaimana mengatasi perbedaan *database management* dan melakukan sinkronisasi *data* pada *Ms. SQL Server* – *PostgreSQL* menggunakan Replikasi ?
- b. Bagaimana penerapan *Single Sign On (SSO)* pada *aplikasi* berbasis *web* menggunakan *data* yang berasal dari *database* yang sudah di Replikasi ?

#### 1.3 Batasan Masalah

Adapun batasan-batasan masalah yang dibuat agar dalam pengerjaan tugas akhir ini dapat berjalan degan baik adalah sebagai berikut :

a. *Database* yang di Replikasi menggunakan DBMS *Ms.SQL Server 2008 Enterprise 32bit* dan *PostgreSQL for linux* v5.

- b. Replikasi menggunakan aplikasi *Pentaho Database Integration* v5.
- c. Replikasi yang diterapkan berupa Replikasi *Transaksional.*
- d. *Data* pada yang di gunakan dalam Replikasi, diambil dari *data* NPM dan Nama Mahasiswa peserta praktikum BDL laboratorium jaringan komputer UPN "Veteran" Jatim.
- e. Penerapan *Single Sign On (SSO)* menggunakan pemrograman berbasis *web PHP.*
- 1.4 Tujuan

Tujuan dari tugas akhir ini, yaitu:

- a. Menerapkan Replikasi *Database* pada DBMS berbeda yaitu *MS.SQL Server* – *PostgreSQL.*
- b. Menerapkan *Single Sign On (SSO)* pada *Aplikasi* berbasis *Web PHP*  menggunakan *data* yang berasal dari *database* yang sudah di Replikasi*.*
- c. Memanfaatkan *Database* yang di Replikasi sebagai sumber *data* cadangan pada *aplikasi* berbasis *web PHP* untuk keperluan *login user.*

#### 1.5 Manfaat

Manfaat yang diperoleh dalam Penerapan Replikasi *Database Ms.SQLServer – PostgreSQL* untuk *Sigle Sign On (SSO)* ini, adalah:

a. Tugas Akhir ini nantinya dapat digunakan sebagai acuan untuk mempermudah melakukan Replikasi *Database* pada DBMS berbeda yaitu *Ms.SQLServer – PostgreSQL.*

- b. Dengan adanya penerapan *Single Sign On (SSO)* pada aplikasi berbasis *web PHP*, nantinya akan memudahkan *user* untuk melakukan pengaksesan banyak *aplikasi web* yang terhubung langsung dengan *database* yang di Replikasi dengan hanya sekali *login.*
- c. Memaksimaalkan pemanfaatan *Data* hasil *Database* yang di Replikasi sebagai sumber cadangan *data.*
- d. Menunjang dan memudahkan kinerja pengguna *database* dalam bertukar *informasi* atau *data*.

#### 1.6 Metodelogi Penelitian

 Beberapa metode dan teknik yang dipergunakan dalam pengumpulan dan pengolahan *Data* tugas akhir ini antara lain :

a. *Library Research* 

Pada tahap ini, mempelajari dan membaca buku diktat, referensi, buletin perpustakaan sebagai acuan yang berkaitan dengan permasalahan yang akan dibahas.

b. *Observation* 

Pada tahap ini akan melakukan pengamatan dan mencari informasi dari pakar–pakar yang berpengalaman secara langsung di lapangan untuk memperoleh *Data* yang di butuhkan.

c. Perancangan dan Pembuatan Sistem

Melakukan analisis awal tentang sistem yang akan dibuat untuk menentukan langkah selanjutnya. Setelah sistem dirancang maka tahap

berikutnya adalah pembuatan sistem yang benar, agar sesuai dengan rancangan. Pada tahap ini juga dilakukan perancangan diagram alur yang akan digunakan untuk implementasi dalam perangkat lunak dan system yang akan dibuat.

d. Pengujian dan Evaluasi Perangkat Lunak

Tahap ini dulakukan pengujian pada perangkat lunak yang telah dibuat, pengevaluasian hasil yang diperoleh serta perbaikan system (*revisi*), jika hasil belum sesuai dengan tujuan yang diharapkan.

e. Pembuatan Naskah Skripsi

Pada tahap ini dilakukan pendokumentasian dari semua tahap agar dicatat dipelajari untuk pengembangan lebih lanjut. Memaparkan dasar-dasar teori dan metode yang terlibat di dalamnya, diantaranya desain perangkat lunak dan implementasinya, hasil pengujian sistem termasuk juga perbaikan.

### 1.7 Sistematika Penulisan

Pada penyusunan laporan tugas akhir, sistematika pembahasan diatur dan disusun dalam enam *bab*, dan tiap-tiap bab terdiri dari *sub*-*sub* bab. Untuk memberikan gambaran yang lebih jelas, maka diuraikan secara singkat mengenai materi dari bab-bab dalam penulisan tugas akhir ini sebagai berikut:

#### BAB I PENDAHULUAN :

Bab ini berisi latar belakang, perumusan masalah, batasan masalah, tujuan penelitian, manfaat penelitian, dan sistematika penulisan

pembuatan tugas akhir ini.

#### BAB II TINJAUAN PUSTAKA :

Bab ini menjelaskan mengenai landasan teori-teori pendukung pembuatan tugas akhir ini.

#### BAB III METODELOGI PENELITIAN :

Bab ini berisi tentang analisis dan perancangan sistem dalam pembuatan Tugas Akhir IMPLEMENTASI *REPLIKASI DATABASE MS.SQL SERVER – POSTGRESQL* UNTUK PENERAPAN *SINGLE SIGN ON (SSO).*

#### BAB IV IMPLEMENTASI DAN UJI COBA :

 Berisi tentang implementasi sistem secara keseluruhan mulai dari implementasi *data* yang diperlukan, uji coba terhadap sistem yang telah selesai dibuat dan hasil dari pengujian sistem yang selanjutnya dievaluasi.

#### BAB V PENUTUP :

Bab ini berisi kesimpulan dan saran dari penulis untuk pengembangan sistem.

#### DAFTAR PUSTAKA :

Pada bagian ini akan dipaparkan tentang sumber-sumber literatur yang digunakan dalam pembuatan laporan tugas akhir ini.